## SAP ABAP table /MRSS/T\_SGU\_ANALYSED\_RESULT {Optimizer Analyze Result}

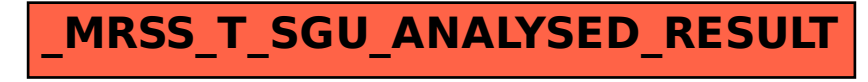